| SOP #: 4.2.3.1                   | Area: Purchasing           |
|----------------------------------|----------------------------|
| Title: Creating a Change Request | Effective Date: 03-01-2016 |
| Version #: 1.0                   | Revision Date: N/A         |
| Approval Date: 02-24-2016        | Review Date: N/A           |

## **Title: Creating a Change Request**

If a change needs to be made on a requisition that has already been sourced to a purchase order and sent to a vendor, a change order can be created.

To create a change request for a requisition, follow the steps below:

- 1. Enter **EUID** and **Password**.
- 2. Click Sign In.

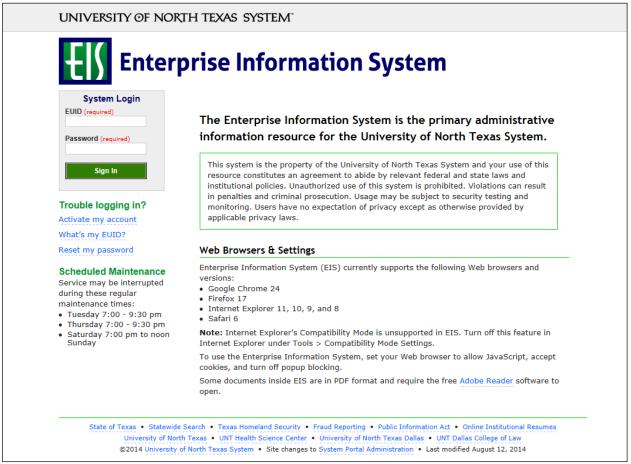

#### 3. Click Main Menu.

| Favorites - Main Menu -                                                                                         |                                                                                                    |   |              |    |
|----------------------------------------------------------------------------------------------------|----------------------------------------------------------------------------------------------------|---|--------------|----|
| ENTERPRISE<br>INFORMATION test_POeProEntry on FSTSTU (easapp12) - 12                                            | /03/2015 09:27:18                                                                                                    | A | All 👻 Search | >> |
| Top Menu Features Description                                                                                   | 0 .                                                                                                    |   |              |    |
| Our menu has changed!                                                                                           |                                                                                                    |   |              |    |
| The menu is now located across the top of the page. Click on Main Menu to get                                   | started.                                                                                                    |   |              |    |
| Highlights                                                                                                    |                                                                                                    |   |              |    |
| Recently Used pages now appear under the Favorites menu, located at the top left.                               | CRACLE<br>reger to the free of Freedom (* 1)<br>Freedom (* 1)<br>Freedom (* 1)<br>Control Holder<br>Control Holder<br>Cont |   |              |    |
| Breadcrumbs visually display your navigation<br>path and give you access to the contents of<br>subfolders.      | ORACLE<br>Type: Among File of major Marine<br>and the second second s                                                                                                    |   |              |    |
| <b>Menu Search,</b> located under the Main Menu, now supports type ahead which makes finding pages much faster. | CRACLE<br>Type<br>Type                                                                                                    |   |              |    |

4. Navigate to **Manage Requisitions** by clicking on Employee Self-Service>Procurement> Manage Requisitions.

| Favorites -                        | Main Menu 👻                                                       |              |                 |
|------------------------------------|-------------------------------------------------------------------|--------------|-----------------|
|                                    | Search Menu:                                                      |              |                 |
| ENTERPRISE<br>INFORMATIC<br>SYSTEM | · 02/06/2016 12:54:09                                             | All - Search | Advanced Search |
| Top Menu Feat                      | Purchasing Travel and Expense Ce Receiving                        |              |                 |
| The menu is no                     | eProcurement     services Procurement     in Menu to get started. |              |                 |
| Highlights                         | Commitment Control                                                |              |                 |
| Recently Used                      |                                                                   |              |                 |
| Favorites menu                     | Set Op Financials/Supply Chain F                                  |              |                 |
|                                    | Enterprise Components                                             |              |                 |
|                                    | Worklist                                                          |              |                 |
|                                    | Reporting Tools                                                   |              |                 |
| Breadcrumbs                        |                                                                   |              |                 |
| path and give y<br>subfolders.     | Change My Password     My Personalizations                        |              |                 |
|                                    | My System Profile                                                 |              |                 |
|                                    | My Dictionary                                                     |              |                 |
| Menu Search.                       |                                                                   |              |                 |
|                                    | anead-which makes moing pages                                     |              |                 |
|                                    |                                                                   |              |                 |

- 5. Verify that the information in the **Business Unit** and **Requester** fields is correct.
- 6. Enter the appropriate search date range into the **Date From** and **Date To** fields. **Note:** Leave the **Date From** and/or **Date To** fields blank to expand your search.
- 7. Click Search.

| Number Network       Multic Search       Advanced Search         Anage Requisitions       Search Requisitions       Search Requisitions       Search Requisitions         To locate requisitions, edit the criteria below and click the Search button.       Requisition 10       Request tate loub du Complete       Budget Status       Image Requisition 10         Date From [12/16/2015       Bate To [12/23/2015       Budget Status       Image Request state loub du Complete       Budget Status       Image Request state loub du Complete       Image Request state loub du Complete       Image Request state loub du Complete       Image Request state loub du Complete       Image Request state loub du Complete       Image Request state loub du Complete       Image Request state loub du Complete       Image Request state loub du Complete       Image Request state loub du Complete       Image Request state loub du Complete       Image Request state loub du Complete       Image Request state loub du Complete       Image Request state loub du Complete       Image Request state loub du complete       Image Request state loub du complete       Image Request state loub du complete       Image Request state loub du complete       Image Request state loub du complete       Image Request state loub du complete       Image Request state loub du complete       Image Request state loub du complete       Image Request state loub du complete       Image Request state loub du complete       Image Request state loub du complete       Image Request du complete       Image Request du complete<                                                                                                    |                        |                                |                          |                           |          |                |                     |                 |   |
|----------------------------------------------------------------------------------------------------|------------------------|--------------------------------|--------------------------|---------------------------|----------|----------------|---------------------|-----------------|---|
| Warrand       Warrand         Manage Requisitions         Search Requisitions         To locate requisitions, edit the criteria below and click the Search button.         Business Unit [SY769       Requisition Name         Requisition ID       Request State All but Complete       Budget Status         Date From [27/6/2015       Date To [12/23/2015       Budget Status       Image: Click the Search By         Search       Clear       Show Advanced Search         Search Clear       Show Advanced Search         Requisitions (?)         To view the lifespan and line items for a requisition, make a selection from the Action dropdown list and click Go.         Requisitions         Output for Professor         SY769       12/18/2015 Open         Not Chick         Docoboot111       Computer for Professor       SY769         Docoboot112       Computer for Professor       SY769       12/18/2015 Pending       Valid         Docoboot112       Computer for Professor       SY769       12/18/2015 Pending       Valid       1,150.00       Usb [Select Action]       Go                                                                                                    | Favorites 👻 Main Menu  | <ul> <li>Employee S</li> </ul> | elf-Service 🔹 > Pro      | curement 🗸                |          |                |                     |                 |   |
| Search Requisitions         To locate requisitions, edit the criteria below and click the Search button.         Business Unit [SY759]       Requisition Name         Requisition ID       Requisition Name         Date From 12/16/2015       Date To         Date From 12/16/2015       Date To         Requisetion ID       Entered By       PO ID         Search       Clear       Show Advanced Search         Search Clear       Show Advanced Search         To view the lifespan and line items for a requisition, click the Expand triangle icon.         To equisition name       BU         Date       Request State       Budget       Total         Output for Professor       SY769       12/12/2015       Open       Not Chick       1,150.00       USS [Select Action]       Go         0000000114       Comment Test       SY769       12/18/2015       Approved       Valid       600.00       USS [Select Action]       Go         0000000112       Computer for Professor       SY769       12/18/2015       Approved       Valid       600.00       USS [Select Action]       Go         0000000112       Computer for Professor       SY769       12/18/2015       Approved       Valid       1,150.00                                                                                                    |                        | 0110 on FSTSTU                 | (easapp12) - 12/         | 23/2015 11:39:20          |          | All 👻 S        | earch               | Advanced Search | 1 |
| To locate requisitions, edit the criteria below and click the Search button. Business Unit SY769 Requisition ID Requisition Name Requisition ID Requisition ID Requisition | · ·                    | IS                             |                          |                           |          |                |                     |                 |   |
| Business Unit SY769       Requisition Name       Image: Complete in the second second                                                  | h                      |                                |                          |                           |          |                |                     |                 |   |
| Requisition ID       Request State [All but Complete       Budget Status         Date From 12/16/2015       Budget Status         Date From 12/16/2015       Budget Status         Requester [E15203       Centered By       PO ID         Search       Clear       Show Advanced Search         To view the lifespan and line items for a requisition, click the Expand triangle icon.         To edit or perform another action on a requisition, make a selection from the Action dropdown list and click Go.         Requisition Name       BU       Date Request State       Budget       Total         O000000115       Computer for Professor       SY769       12/12/12/15       Open       Not Chick'd       1,150.00       US Select Action       Q       PO ID         Clear       Show Advanced Search         Budget Total         Requisition Name       BU       Date       Request State       Budget       Total         00000000114       Computer for Professor       SY769                                                                                                    |                        |                                |                          |                           |          |                |                     |                 |   |
| Date From       12/16/2015       IS       Date To       12/23/2015       IS         Requester       E15203       Clear       Show Advanced Search         Requisitions       Clear       Show Advanced Search         To view the lifespan and line items for a requisition, click the Expand triangle icon.       To clear       Show Advanced Search         Requisitions       ?       Clear       Show Advanced Search         Ood00000115       Computer for Professor       SY769       12/21/2015       Open       Not Chk'd       1,150.00       Usb [Select Action]       ✓       Go         0000000112       Computer for Professor       SY769       12/18/2015       Approved       Valid       600.00       Usb [Select Action]       ✓       Go         0000000112       Computer for Professor       SY769       12/18/2015       Approved       Valid       1,150.00       Usb [Select Action]       Go                                                                                                    | Business Unit SY       | 769 Q                          | Requisitio               | n Name                    |          |                |                     | Q               |   |
| Requester       E15203       Entered By       PO ID         Search       Clear       Show Advanced Search         Requisitions ?       To view the lifespan and line items for a requisition, click the Expand triangle icon.       To advect the lifespan and line items for a requisition, make a selection from the Action dropdown list and click Go.         To view the lifespan and line items for a requisition, make a selection from the Action dropdown list and click Go.       Total         Req ID       Requisition Name       BU       Date       Request State       Budget       Total         0000000115       Computer for Professor       SY769       12/12/12015       Open       Not Chik'd       1,150.00       USD [Select Action]       Go         0000000114       Comment Test       SY769       12/18/2015       Approved       Valid       600.00       USD [Select Action]       Go         0000000112       Computer for Professor       SY769       12/18/2015       Pending       Valid       1,150.00       USD [Select Action]       Go                                                                                                    | Requisition ID         | Q                              | Reque                    | st State All but Complete | l.       | $\sim$         | Budget Status       | ~               |   |
| Search       Clear       Show Advanced Search         Requisitions (?)       To view the lifespan and line items for a requisition, click the Expand triangle icon.         To edit or perform another action on a requisition, make a selection from the Action dropdown list and click Go.         Req ID       Requisition Name       BU       Date       Request State       Budget       Total         0 0000000115       Computer for Professor       SY769       12/21/2015       Open       Not Chk/d       1,150.00       USD [Select Action]       Go         0 0000000114       Comment Test       SY769       12/18/2015       Pending       Valid       000.00       USD [Select Action]       Go         0 000000112       Computer for Professor       SY769       12/18/2015       Pending       Valid       600.00       USD [Select Action]       Go         0 000000112       Computer for Professor       SY769       12/18/2015       Pending       Valid       1,150.00       USD [Select Action]       Go                                                                                                    | Date From 12/          | (16/2015 )                     |                          | Date To 12/23/2015        | 81       |                |                     |                 |   |
| Requisition (in the items for a requisition, make a selection from the Action dropdown list and click Go.         To view the lifespan and line items for a requisition, make a selection from the Action dropdown list and click Go.         Req ID       Requisition Name       BU       Date       Request State       Budget       Total         0000000115       Computer for Professor       SY769       12/18/2015       Open       Not Chk'd       1,150.00 USD [Select Action]       Go         0000000114       Comment Test       SY769       12/18/2015       Pending       Valid       100.00 USD [Select Action]       ✓       Go         0000000112       Computer for Professor       SY769       12/18/2015       Pending       Valid       1,150.00 USD [Select Action]       ✓       Go         0000000112       Computer for Professor       SY769       12/18/2015       Pending       Valid       1,150.00 USD [Select Action]       ✓       Go                                                                                                    | Requester E18          | 5203                           | Ent                      | ered By                   | Q        |                | POID                | Q               |   |
| Req ID         Requisition Name         BU         Date         Request State         Budget         Total           0000000115         Computer for Professor         SY769         12/21/2015         Open         Not Chk'd         1,150.00         USD [Select Action]         Go           0000000114         Comment Test         SY769         12/18/2015         Pending         Valid         100.00         USD [Select Action]         Go           0000000113         Computer for Professor         SY769         12/18/2015         Approved         Valid         600.00         USD [Select Action]         Go           0000000112         Computer for Professor         SY769         12/18/2015         Pending         Valid         1,150.00         USD [Select Action]         Go                                                                                                    |                        |                                | lick the Expand triangle | icon.                     | click Go |                |                     |                 |   |
| 0000000114         Comment Test         SY769         12/18/2015         Pending         Valid         100.00         USD [Select Action]         Go           0000000113         Computer Desk for Dr. D         SY769         12/18/2015         Approved         Valid         600.00         USD [Select Action]         Go           0000000112         Computer for Professor         SY769         12/18/2015         Pending         Valid         1,150.00         USD [Select Action]         Go                                                                                                    |                        |                                |                          |                           |          | Total          |                     |                 |   |
| 0000000113         Computer Desk for Dr. D         SY769         12/18/2015         Approved         Valid         600.00         USD [Select Action]         Go           0000000112         Computer for Professor         SY769         12/18/2015         Pending         Valid         1,150.00         USD [Select Action]         Go                                                                                                    | ▶ 0000000115 Compute   | er for Professor               | SY769 12/21/2015         | Open No                   | ot Chk'd | 1,150.00       | JSD [Select Action] | Go              |   |
| D000000112         Computer for Professor         SY769         12/18/2015         Pending         Valid         1,150.00         USD         [Select Action]         Go                                                                                                    | ▶ 0000000114 Commen    | nt Test                        | SY769 12/18/2015         | Pending Va                | alid     | 100.00         | JSD [Select Action] | Go              |   |
|                                                                                                    | ▶ 0000000113 Compute   | er Desk for Dr. D              | SY769 12/18/2015         | Approved Va               | alid     | 600.00         | JSD [Select Action] | Go              |   |
| Zreate New Requisition Review Change Request Review Change Tracking Manage Receipts Requisition Report                                                                                                    | ▶ 0000000112 Compute   | er for Professor               | SY769 12/18/2015         | Pending Va                | alid     | 1,150.00       | JSD [Select Action] | Go              |   |
|                                                                                                    | Create New Requisition | Review Change                  | e Request                | Review Change Tracking    | g        | Manage Receipt | Requisition Report  |                 |   |
|                                                                                                    |                        |                                |                          |                           |          |                |                     |                 |   |

8. Click the triangle icon hext to the **Req ID** to view the current status of the requisition. **Note:** The requisition's status screen will open.

| ENTERPRISE<br>INFORMATION<br>SYSTEM                      | mmt0110 on FSTS                                                                               | TU (easaj                   | op12) - 12/2                                        | 23/2015 11:                                                    | 39:20                        | All 👻                        | Search              |        | » Advanced | d Search |
|----------------------------------------------------------|-----------------------------------------------------------------------------------------------|-----------------------------|-----------------------------------------------------|----------------------------------------------------------------|------------------------------|------------------------------|---------------------|--------|------------|----------|
| lanage Req                                               | uisitions                                                                                     |                             |                                                     |                                                                |                              |                              |                     |        |            |          |
| Search Requ                                              | isitions                                                                                      |                             |                                                     |                                                                |                              |                              |                     |        |            |          |
| To locate requisiti                                      | ons, edit the criteria below and                                                              | d click the Se              | arch button.                                        |                                                                |                              |                              |                     |        |            |          |
| Busines                                                  | s Unit SY769                                                                                  | 2                           | Requisitio                                          | n Name                                                         |                              |                              |                     |        | C          | 2        |
| Requisit                                                 | ion ID                                                                                        | 2                           | Reque                                               | st State All but                                               | Complete                     | ~                            | Budget Status       |        | ~          |          |
| Date                                                     | From 12/16/2015                                                                               |                             |                                                     | Date To 12/23/                                                 | 2015                         |                              | -                   |        |            | - I      |
| Rea                                                      | uester E15203                                                                                 | 2                           | Ent                                                 | ered By                                                        | Q                            |                              | PO ID               |        | Q          |          |
| Search<br>Requisitions ⑦                                 |                                                                                               |                             | Show Advance                                        | u Search                                                       |                              |                              |                     |        |            |          |
|                                                          | n and line items for a requisition                                                            |                             |                                                     |                                                                |                              |                              |                     |        |            |          |
| To edit or perform                                       | another action on a requisition                                                               | , make a sel                | ection from the                                     | Action dropdow                                                 |                              | Total                        |                     |        |            |          |
| To edit or perform<br>Req ID                             | another action on a requisition<br>Requisition Name                                           | , make a sel<br>BU          | ection from the<br>Date                             | Action dropdow<br>Request State                                | Budget                       | Total<br>1 150 00            | ISD [Select Action] | V      | Go         |          |
| To edit or perform<br>Req ID<br>0000000115               | another action on a requisition<br>Requisition Name<br>Computer for Professor                 | , make a sel<br>BU<br>SY769 | Date<br>12/21/2015                                  | Action dropdow<br>Request State<br>Open                        | Budget<br>Not Chk'd          | 1,150.00                     | USD [Select Action] |        | Go         |          |
| To edit or perform<br>Req ID                             | another action on a requisition<br>Requisition Name                                           | , make a sel<br>BU          | ection from the<br>Date                             | Action dropdow<br>Request State<br>Open                        | Budget                       | 1,150.00<br>100.00           | USD [Select Action] | ×<br>× | Go         |          |
| To edit or perform<br>Req ID<br>0000000115               | another action on a requisition<br>Requisition Name<br>Computer for Professor                 | , make a sel<br>BU<br>SY769 | Date<br>12/21/2015                                  | Action dropdow<br>Request State<br>Open<br>Pending             | Budget<br>Not Chk'd          | 1,150.00<br>100.00           |                     |        |            |          |
| To edit or perform<br>Reg ID<br>0000000115<br>0000000114 | another action on a requisition<br>Requisition Name<br>Computer for Professor<br>Comment Test | BU<br>SY769<br>SY769        | ection from the<br>Date<br>12/21/2015<br>12/18/2015 | Action dropdow<br>Request State<br>Open<br>Pending<br>Approved | Budget<br>Not Chk'd<br>Valid | 1,150.00<br>100.00<br>600.00 | USD [Select Action] | ~      | Go         |          |

## 9. Select **Edit** from the requisition's associated dropdown menu.

|                                     |                                                 | ee Sell-Service + > Pro         |                   |                   | quintono        |              |                            |                             |              |               |           |
|-------------------------------------|-------------------------------------------------|---------------------------------|-------------------|-------------------|-----------------|--------------|----------------------------|-----------------------------|--------------|---------------|-----------|
| ENTERPRISE<br>INFORMATION<br>SYSTEM | mmt0110 on FSTS                                 | TU (easapp12) - 02              | 2/19/2016 13      | :50:11            |                 | All          | <ul> <li>Search</li> </ul> |                             |              | » Advance     | ed Search |
| lanage Req                          | uisitions                                       |                                 |                   |                   |                 |              |                            |                             |              |               |           |
| Search Requ                         | isitions                                        |                                 |                   |                   |                 |              |                            |                             |              |               |           |
| To locate requisiti                 | ons, edit the criteria below an                 | d click the Search button.      |                   |                   |                 |              |                            |                             |              |               |           |
| Busines                             | s Unit SY769                                    | C Requisit                      | ion Name          |                   |                 |              |                            |                             |              | (             | ۹.        |
| Requisit                            | ion ID                                          | C Req                           | Jest State All bu | ut Complet        | Ð               | $\checkmark$ | Bud                        | get Status                  |              | ~             |           |
| Date                                | From 02/18/2016                                 | 81                              | Date To 02/19     | 9/2016            | 81              |              |                            |                             |              |               |           |
| Requ                                | Jester E92200                                   | Q E                             | ntered By         |                   | Q               |              |                            | PO ID                       |              | C             | 2         |
| Search                              | Clear                                           | Show Advan                      | ced Search        |                   |                 |              |                            |                             |              |               |           |
| Requisitions 🕧                      |                                                 |                                 |                   |                   |                 |              |                            | Approvala                   |              |               |           |
| To view the lifespa                 | n and line items for a requisiti                | ion, click the Expand triand    | ile icon.         |                   |                 |              |                            | Approvals<br>Copy           |              |               | Go        |
|                                     | another action on a requisitio                  |                                 |                   |                   |                 |              |                            | Edit                        |              |               |           |
| Reg ID                              | Requisition Name                                | BU Date                         | Request State     | e E               | Budget Tot      |              |                            | View Cycle                  |              |               | Go        |
| 000000154                           | Computer for Professor                          | SY769 02/19/2016                |                   |                   | alid            |              |                            | View Print<br>Select Action | 1            |               | 0-        |
|                                     | ster Business Services-Gen<br>cumbrance Balance | n Entered By T<br>Not Available | homas,Meesha N    | Meoria            | Priority Medium | n            | L                          | Select Action               | J            |               | Go        |
| =*                                  | _                                               | <i>.6</i> 2                     | <u>_</u>          |                   |                 |              | A.                         |                             |              |               |           |
|                                     |                                                 | 80                              | urchase           | Channe            |                 |              | × P                        |                             | -9'          | $\rightarrow$ |           |
| Requisition                         | Approvals                                       |                                 | Orders            | Change<br>Request | Receiving       |              | Returns                    | Invoice                     | Payment      |               |           |
| Request Lifesp                      | an:                                             |                                 |                   |                   |                 |              |                            |                             |              |               |           |
| Line Informa                        | ition                                           |                                 |                   |                   | Perso           | onalize      | Find   🔄                   | 🔜 🛛 First                   | 🕚 1-2 of 2 🕑 | Last          |           |
| Line                                | Description                                     | Status                          | Price             | 0                 | Quantity UC     | MC           | Supplier                   |                             |              |               |           |
| 1 🔐                                 | Dell Desktop Computer                           | Pending Approval                | 1000.00000        | USD               | 1.0000 E/       | Ą            | Summus In                  | dustries Inc                | ×            |               |           |
| 2                                   | Dell Keyboard                                   | Pending Approval                | 150.00000         | USD               | 1.0000 E/       |              |                            | dustries Inc                | ×            |               |           |
| 000000153                           | 000000153                                       | SY769 02/19/2016                | 6 Open            | V                 | alid            | 10           | 00 USD [                   | Select Action]              | ~            | Go            |           |
| 000000152                           | computer for Dr Phil                            | SY769 02/18/2016                | Pending           | V                 | 'alid           | 990          | 00 USD                     | Select Action]              | ~            | Go            |           |
| reate New Requisi                   | tion Review Cl                                  | hange Request                   | Review Cha        | inge Tracki       | ng Man          | age Re       | ceipts                     | Requisitio                  | n Report     |               |           |

#### 10. Click Go.

| :1)  | ENTERPRESE<br>INFORMATION<br>SYSTEM | mmt0110 on FST                                                    | STU (easapp           | 512) - 12/23/201    | 5 11:39   | 9:20             |                 | All 👻 Search      |                 | 1            | 2. Advanc | - |
|------|-------------------------------------|-------------------------------------------------------------------|-----------------------|---------------------|-----------|------------------|-----------------|-------------------|-----------------|--------------|-----------|---|
| Mar  | nage Req                            | uisitions                                                         |                       |                     |           |                  |                 |                   |                 |              |           |   |
| *    | Search Requ                         | isitions                                                          |                       |                     |           |                  |                 |                   |                 |              |           |   |
| То   | locate requisiti                    | ons, edit the criteria below a                                    | nd click the Sean     | ch button.          |           |                  |                 |                   |                 |              |           |   |
|      | Busines                             | s Unit SY769                                                      | a                     | Requisition Name    |           |                  |                 |                   |                 |              |           | ŀ |
|      | Requisit                            | ion ID                                                            | Q                     | Request State       | All but C | omplete          |                 | ✓ Bud             | lget Status     |              |           | ~ |
|      | Date                                | From 12/16/2015                                                   | B                     | Date To             | 12/23/20  | 15               | •               |                   |                 |              |           |   |
|      | Req                                 | uester E15203                                                     | 0                     | Entered By          |           |                  | Q               |                   | PO ID           |              |           | 9 |
|      | Search                              | Clear                                                             | Sh                    | low Advanced Search |           |                  |                 |                   |                 |              |           |   |
| Rec  | uisitions 🔅                         |                                                                   |                       |                     |           |                  |                 |                   |                 |              |           |   |
| Tov  | view the lifespa                    | n and line items for a requisi<br>another action on a requisition |                       |                     | opdown    | list and click ( | 30.             |                   |                 |              |           |   |
|      | Reg ID                              | Requisition Name                                                  |                       | Date Request        |           | Budget           |                 | 6                 |                 |              |           |   |
| >    | 0000000115                          | Computer for Professor                                            | SY769                 | 12/21/2015 Open     |           | Not Chi          | rd              | 1,150.00 USD      | [Select Action] | ~            | Go        |   |
| b. 1 | 000000114                           | Comment Test                                                      | SY769                 | 12/18/2015 Pending  |           | Valid            |                 | 100.00 USD        | [Select Action] | ~            | Go        |   |
| *    | 0000000113                          | Computer Desk for Dr. D                                           | SY769 1               | 12/18/2015 PO(s) Cn | eated     | Valid            |                 | 600.00 USD        | Edit            | ~            | 50        |   |
|      |                                     | ster Facilities Maintenance<br>combrance Balance                  | Ente<br>Not Available | red By Thomas,Mee   |           | ria              | Priority Medium | sit               |                 |              |           |   |
|      | Reguisitio                          | Approvais                                                         | Inventory             | Purchase            |           | hange            | Receiving       | Returns           | invoice         | Payment      | 12        |   |
| B    | Request Lifesp                      |                                                                   | arrained y            | Ordens              | R         | equest           | - 185 817 8 18  | Constantial.      | HITCH'S'        | carroach.    |           |   |
|      | Line Informa                        | ition                                                             |                       |                     |           |                  | Person          | nalize   Find   🖉 | First           | ④ 1-2 of 2 ④ | Last      |   |
| t    | line                                | Description                                                       | Status                | Price               |           | Quantity         | UOM             | Supplier          |                 |              |           |   |
| 1    | 1 2                                 | Computer Desk                                                     | PO Created            | 500.00000           | USD       |                  | 1 0000 EA       | Summus Inde       | ustries Inc     | ×            |           |   |
|      | 2 8                                 | Dell Printer                                                      | PO Created            | 100.00000           | ÚSD       |                  | 1.0000 EA       | Summus Inde       | ustries Inc     | ×            |           |   |
| - 2  |                                     |                                                                   |                       |                     |           |                  |                 |                   | [Select Action] |              |           |   |

#### 11. Click **OK**.

**Note:** Editing an approved requisition that has already been sourced to a purchase order will send the requisition through the approval process again.

| lanage Rec                |                                                              |                      |                 |                            |                   |                                            |                                      |                                |
|---------------------------|--------------------------------------------------------------|----------------------|-----------------|----------------------------|-------------------|--------------------------------------------|--------------------------------------|--------------------------------|
|                           | ons, edit the criteria below                                 | and click the Se     | arch button.    |                            |                   |                                            |                                      |                                |
|                           | as Unit SY769                                                | Q                    | Requisition     | n Name                     |                   |                                            | Q                                    |                                |
| Requisi                   | tion ID                                                      | Q.                   | Reque           | st State All but C         | ompiete           | Budget Status                              | ~                                    |                                |
| Date                      | From 02/12/2016                                              | 10                   | 24              | Date To 02/19/20           | 16                |                                            |                                      |                                |
| Req                       | uester E92200                                                | Q                    | Ente            | ered By                    | 19.               | POID                                       | Q                                    |                                |
| Search<br>Requisitions () | Ciear                                                        |                      | Show Advance    | d Search.                  |                   |                                            |                                      |                                |
| To view the lifespa       | n and line items for a requision another action on a requisi | isition, click the l | Expand triangle | icon.<br>Action dependence | int and slick Co. |                                            |                                      |                                |
| Reg ID                    | Regulation Name                                              | BU                   |                 | Request State              | Budget            | Total                                      |                                      |                                |
| 000000154                 | Computer for Professor                                       | SY769                | 02/19/2016      | Pending                    | Valid             | 1.150.00 USD Edit                          | Y 60                                 |                                |
| 000000153                 | 0000000153                                                   | SY769                | 02/19/2016      | Open                       | Valid             | Message                                    |                                      |                                |
| 0000000152                | computer for Dr Phil                                         | SY769                | 02/18/2016      | Pending                    | Valid             | This requisition is pending approval. Edit | ng this requisition may reinitialize | approval process. (18036,6248) |
| route New Requir          | tion Review                                                  | r Change Reque       | sit             | Review Change              | Tracking          | M OK Gancel                                |                                      |                                |

- 12. Change Ship To, Due Date, or Quantity fields as appropriate.
- 13. Click the item name under the **Description** category.

| dit Requisition - Review a               | ad Submit         |                                           |                      |                             |                                       |
|------------------------------------------|-------------------|-------------------------------------------|----------------------|-----------------------------|---------------------------------------|
|                                          |                   |                                           |                      |                             |                                       |
| view the item information and submit the | reg for approval. |                                           | My Prefere           | nces Requisition Settings   |                                       |
| quisition Summary                        |                   |                                           | 0.00 T0456 50 6000   |                             |                                       |
| Business Unit                            | SY769             | Univ. of North Texas System               | Requisition Name     | Computer Desk for Dr. Davis |                                       |
| Requester                                | E15203            | Facilities Maintenance                    | Requisition ID       |                             | Copy Bid Vendors                      |
| Currency                                 | USD               |                                           | Priority             | Medium V                    | Delete Bid Vend<br>Refresh            |
|                                          |                   |                                           |                      | Custom Fields               |                                       |
| t Summary: Total Amount 600.00 USD       |                   |                                           | 4                    | Add More Items              |                                       |
| and lines to review shipping and account | ting details      |                                           |                      |                             | First 🛞 1 to 2 of 2 🛞 Last            |
| equisition Lines 🙀                       |                   |                                           |                      |                             |                                       |
| Line Description                         | Item ID           | Supplier                                  | Quantity UOM         | Price                       | Total Details Comments Bid Tab Delete |
| r 📋 1 🗿 Computer Desk                    |                   | Summus Industries Inc                     | 1.0000 Each          | 500.0000                    | 500.00 🐘 📿 Add 📾                      |
| Shipping Line 1                          | *Ship To          | US8 135 Q                                 | Add Shipto Comments  | Quantity 1.0000             | ( <b>±</b> )                          |
|                                          | Address           | UNT Central Receiving<br>Denton, TX 76205 | Add One Time Address | Price 500 0000              | Price Adjustment<br>Pegging Inquiry   |
|                                          | Attention To      | Facilities Maintenance                    |                      |                             | Pegging Workbench                     |
|                                          | Due Date          | 12/31/2015                                |                      |                             | Custom Fields                         |
|                                          |                   |                                           |                      |                             |                                       |
|                                          | Accounting Lines  |                                           |                      |                             |                                       |
| r 📋 2 🍓 Dell Printer                     |                   | Summus Industries Inc                     | 1.0000 Each          | 100.0000                    | 100.00 🌇 🖓 Add 🍘                      |
| Shipping Line 1                          | *Ship To          | USB 135 Q                                 | Add Shipto Comments  | Quantity 1.0000             | (+)                                   |
|                                          | Address           | UNT Central Receiving<br>Denton, TX 76205 | Add One Time Address | Price 100.0000              | Price Adjustment<br>Pegging Inquiry   |
|                                          | Attention To      | Facilities Maintenance                    |                      |                             | Pegging Workbench                     |
|                                          | Due Date          | 12/31/2015                                |                      |                             | Custom Fields                         |
|                                          | Accounting Lines  |                                           |                      |                             |                                       |

- 14. Change the **Quantity** and/or **Amount** as needed.
- 15. Type any necessary information in the **Additional Information** field. **Note:** Do not make changes to any other fields.

| Favorites - Main Menu - > E            | Employee Self-Service                                                                                                    |   |
|----------------------------------------|----------------------------------------------------------------------------------------------------|---|
| ENTERPRISE<br>INFORMATION mmt0110 on I | FSTSTU (easapp12) - 12/23/2015 13:48:17 All  Search  Advanced Search                                                                                                    | h |
| Edit Requisition ③                     |                                                                                                    |   |
| Welcome Facilities Maintenance         |                                                                                                    |   |
| Request Options 💌                      | Search All V Advanced Search Advanced Search                                                                                                    |   |
| All Request Options                    | New Requisition                                                                                                    |   |
| ePro Services<br>New Requisition       | *Goods/Service Computer Desk Description Quantity 1 *Unit of Measure EA                                                                                                    |   |
| Web                                    | Amount 500.0000 *Currency Code USD                                                                                                    |   |
| Forms                                  | *Category 204-64 Q<br>Supplier ID 000006227 Q Suggest New Supplier                                                                                                    |   |
| Favorites                              | Supplier ID 000006227 Q Suggest New Supplier Supplier Name Summus Industries Inc Q                                                                                                    |   |
| Recently Ordered External Catalogs     | Quote Number         8888888888         ?         Quote Date         12/18/2015           Beginning Date         12/25/2015         ?         Date of Completion         12/31/2015         IV |   |
|                                        | Additional Information                                                                                                    |   |
|                                        |                                                                                                    |   |
|                                        | Send to Supplier Show at Receipt Show at Voucher                                                                                                    |   |
|                                        | Apply                                                                                                    |   |

#### 16. Click Apply.

| Favorites - Main Menu - En             | nployee Self-Service                                                                                                    |
|----------------------------------------|----------------------------------------------------------------------------------------------------|
| ENTERPRISE<br>INFORMATION mmt0110 on F | STSTU (easapp12) - 12/23/2015 13:48:17         All <ul> <li>Search</li> <li>Advanced Search</li> </ul>                                                                                                    |
| Edit Requisition ③                     |                                                                                                    |
| Welcome Facilities Maintenance         | Arrow And Arrow And Arrow A |
| Request Options                        | Search All  Advanced Search                                                                                                    |
| All Request Options                    | New Requisition                                                                                                    |
| ePro Services<br>New Requisition       | *Goods/Service Computer Desk<br>Description<br>Quantity 2 *Unit of Measure EA                                                                                                    |
| Web                                    | Amount 750.00 *Currency Code USD *Category 204-64                                                                                                    |
| Favorites                              | *Category 204-64 Q<br>Supplier ID 0000006227 Q Suggest New Supplier                                                                                                    |
| Recently Ordered                       | Supplier Name Summus Industries Inc Q<br>Quote Number 888888888 ? Quote Date 12/18/2015                                                                                                    |
| External Catalogs                      | Beginning Date 12/25/2015 ? Date of Completion 12/31/2015 🛐 ?                                                                                                    |
|                                        | Additional Information                                                                                                    |
|                                        |                                                                                                    |
|                                        | Send to Supplier Show at Receipt Show at Voucher                                                                                                    |
|                                        | Apply                                                                                                    |
|                                        |                                                                                                    |
|                                        |                                                                                                    |

- 17. Enter change-related comments into the **Requisition Comments and Attachments** field.
- 18. Enter purchase justification-related comments into the **Approval Justification** field.

### 19. Click Check Budget.

**Note:** Do not click **Save for Later** since doing so would cause the system to process the requisition without performing a budget check.

|                                                                                                    | ENTERPRISE<br>INFORMATION MMt0110 ON<br>SYSTEM                                                                                                    | FSTSTU (easapp12) - 12/2                                                                                                    | 23/2015 13:48:17                                                                                                    | All - Search                | 2                              | Advanced Search                             |
|----------------------------------------------------------------------------------------------------|----------------------------------------------------------------------------------------------------|----------------------------------------------------------------------------------------------------|----------------------------------------------------------------------------------------------------|-----------------------------|--------------------------------|---------------------------------------------|
| <pre>setubling lowersy leaves lowersy leaves lowersy low of the off the first lower lowersy leaves lowersy low of the off the first lowersy low of the off the first lowersy low of the off the first lowersy low of the off the first lowersy low of the off the first lowersy low of the off the first lowersy low of the off the first lowersy lowersy lowe</pre> | view the item information and submit                                                                                                    | the reg for approval.                                                                                                    |                                                                                                    | *                           | <b>20</b>                      |                                             |
|                                                                                                    | quisition Summary                                                                                                    |                                                                                                    |                                                                                                    | My Prefere                  | nces •••• Requisition Setti    | ngs                                         |
| and first for and structuring dealls Peter (a) 112.24 (b) 0.441   update/first (c) Ban (D) Bangeler Guarding 100 (b) Peter Tell (b) 100.00 (b) 0.451 (b)   1 (b) Guarding Ban (D) Bangeler Guarding 100.00 (b) 0.451 (b) 0.451 (b)   2 (b) Guarding Bangeler Guarding 100.00 (b) 0.451 (b) 0.451 (b)   2 (b) Guarding Bangeler Guarding Add these formations 0.451 (b)   2 (b) Guarding Bangeler Cuarding Add these formations 0.451 (b)   2 (b) Guarding Bangeler Cuarding Add these formations 0.451 (b)   2 (c) Guarding Cuarding Bangeler Cuarding Add these formations 0.451 (b)   2 (c) Guarding Cuarding Bangeler Cuarding Add these formations 0.451 (b)   2 (c) Guarding Cuarding Cuarding Cuarding Bangeler Cuarding   2 (c) Guarding Cuarding Cuarding Cuarding Cuarding   3 (b) Cuarding Cuarding Cuarding Cuarding Cuarding   3 (b) Cuarding Cuarding Cuarding Cuarding Cuarding   3 (b) Cuarding Cuarding Cuarding Cuarding Cuarding   3 (b) Cuarding Cuarding Cuarding Cuarding Cuarding   3 (b) Cuarding Cuarding Cuardi                                                                                                    | Reques                                                                                                    | ter E15203                                                                                                    |                                                                                                    | Requisition ID              | 0000000113<br>Medium V         | Delete Bid Vend                             |
| <pre>paper paper p</pre> | Summary: Total Amount 1,600.00                                                                                                    | USD                                                                                                    |                                                                                                    | <b>4</b>                    | Add More Items                 |                                             |
| Line         Description         Bando         Reper         Outor         Proce         Tutor         Outor         Proce         Tutor         Outor         Proce         Proce                                                                                                    | and lines to review shipping and acco                                                                                                    | ounting details                                                                                                    |                                                                                                    |                             |                                | First 🕢 1 to 2 of 2 🕟 Last                  |
| Image: set of the set of the set                   |                                                                                                    |                                                                                                    |                                                                                                    |                             |                                |                                             |
| Shapeng Lie 1 Sape 1 Sap                                                                                                    |                                                                                                    | Item ID                                                                                                    |                                                                                                    |                             |                                |                                             |
| Affer an Urb Control Action of the Action of the Action of       | 🗌 1 🍓 Computer Desk                                                                                                    |                                                                                                    | Summus Industries Inc                                                                                                    | 2.0000 Each                 | 750.0000                       |                                             |
| <pre>build build b</pre> | Shipping Line 1                                                                                                    | Address                                                                                                    | UNT Central Receiving<br>Denton, TX 76205                                                                                                    |                             |                                | Price Adjustment<br>Pegging Inquiry         |
| Image: State State   Image: State State   State State   State                                                                                                    |                                                                                                    |                                                                                                    |                                                                                                    |                             |                                |                                             |
| Singeng Line 1 ************************************                                                                                                    |                                                                                                    | Accounting Lines                                                                                                    |                                                                                                    |                             |                                |                                             |
| Address UP Comparing Lenger   Address   In the control International   In the control   International International   In the control   International International   In the control   International International   In the control   International International   International   International International   International International<                                                                                                    | 🗌 2 🎯 Dell Printer                                                                                                    |                                                                                                    | Summus Industries Inc                                                                                                    | 1.0000 Each                 | 100.0000                       | 100.00 陆 🖓 Add 📾                            |
| Alterior To Settless Mantenzates Poggray Worksmerk   De Der Dir 2010/01/5 @      Preconstructures   Image: Anterior To Settless Kain   Preconstructures   Preconstructures Manterior To   Preconstructures   Preconstructures Manterior To   Preconstructures   Preconstructures Manterior To   Preconstructures   Preconstructures Manterior To   Preconstructures   Preconstructures Manterior To   Preconstructures   Preconstructures Manterior To   Preconstructures   Preconstructures Manterior To   Preconstructures   Preconstructures Manterior To   Preconstructures Manterior To   Preconstructures   Preconstructures Manterior To   Preconstructures Preconstructures <td>Shipping Line 1</td> <td></td> <td>LINT Central Receiving</td> <td></td> <td></td> <td>Price Adjustment</td>                                                                                                    | Shipping Line 1                                                                                                    |                                                                                                    | LINT Central Receiving                                                                                                    |                             |                                | Price Adjustment                            |
| Beleck LAI / Develoe LAI Seek times to: Add to Favorites Add to Favorites Developmentation Lotes Anapose   Lotes Anapose Lotes Anapose Lotes Anapose Lotes Anapose Lotes Anapose   Joing Summary                                                                                                    |                                                                                                    |                                                                                                    |                                                                                                    |                             |                                | Pegging Workbench                           |
| Set for Al Lines   Site for Al Lines   Marken Lines   Marken Lines<                                                                                                    |                                                                                                    |                                                                                                    |                                                                                                    |                             |                                |                                             |
| Ship To Location UB3 135   Address UNT Central Receiving<br>Denton, TX 76205   Attention To Facilities Maintenance   Comments Facilities Maintenance   Second Attachments   Infor requisition comments Facilities Maintenance   Second of State Attachments   Enter requisition comments Facilities Maintenance   Second of State Attachments   Enter requisition comments Facilities Maintenance   Second of State Attachments   Enter requisition comments Facilities Maintenance   Second of State Attachments   State Attachments Show at Receipt   Show at Receipt   Show at Receipt Show at Voucher   East more Comments and Attachments   Forter approval justification for this requisition   Second to State Theore: 940-555-55551 Contact Email: sarahjones@unt.edu I   State approval justification for this requisition   Enter approval justification for this requisition   Enter approval justification for this requisition representer attachments is analytic enter planes   Ped Contact: Stanah I Contact Phone: 940-555-55551 Contact Email: sarahjones@unt.edu I   State approval justification for this requisition   Enter approval justification for this requisition   Ped Contact: Stanah I Contact Phone: 940-555-55551 Contact Email: sarahjones@unt.edu I   Special Instruction:   Ped Contact: Stanah I Contact Phone: 940-555-55551 Conduct Email: sarahjones@unt.edu I   Special Instruction:   Ped Contact: Stanah I Contact Phone: 940-555-55551 Conduct Email:                                                                                                    | Select All / Deselect All                                                                                                    |                                                                                                    | Add to Favorites 🛛 🔯 Add to Tr                                                                                                    | emplate(s) 📋 Delete         | Total Ar                       | nount 1,600.00 USD                          |
| advision Comments and Attachments  Enter requisition comments  Dept Contact: Sarah I Contact Phone: 940-555-5555 Contact Email: sarahjones@unt.edu I  Send to Supplier  Show at Receipt  Show at Receipt  Show at Receipt  Enter approval justification for this requisition  Dept Contact: Sarah I Contact Phone: 940-656-6565 Contact Email: sarahjones@unt.edu I  Dept Contact: Sarah I Contact Phone: 940-656-6565 Contact Email: sarahjones@unt.edu I  Contact: Sarah I Contact Phone: 940-656-6565 Contact Email: sarahjones@unt.edu I  Contact: Sarah I Contact Phone: 940-656-6565 Contact Email: sarahjones@unt.edu I  Contact: Sarah I Contact Phone: 940-656-6565 Contact Email: sarahjones@unt.edu I  Dept Contact: Sarah I Contact Phone: 940-656-6565 Contact Email: sarahjones@unt.edu I  Contact: Sarah I Contact Phone: 940-656-6565 Contact Email: sarahjones@unt.edu I  Special Instruction: Phease email the address above when the order anjos  Purpose Statement: This purchase will allow Professor Davis to conduct cutting edge research which could result in grants and national recognition for the UNT System.  Contact: Budget  Contact: Budget Budget Checking Status: Not Checked                                                                                                    |                                                                                                    |                                                                                                    | Add to Favorites 🔯 Add to Tr                                                                                                    | emplate(s) 👔 Delete         | Total Ar                       | nount 1,600.00 USD                          |
| Enter requisition comments  The vendor offered a deal of 2 for \$750, instead of 1 for \$500, so we are now buying 2, and the requisition has been edited accordingly.  Eact Contact: Sarah I Contact Phone: 940-555-5555 Contact Email: sarahjones@unt.edu I  Gent o Supplier  Show at Receipt Show at Receipt Enter approval Justification for this requisition  Enter approval Justification for this requisition  Dept Contact: Sarah I Contact Phone: 940-555-5555 Contact Email: sarahjones@unt.edu I  Contact: Sarah I Contact Phone: 940-555-5555 Contact Email: sarahjones@unt.edu I  Contact: Sarah I Contact Phone: 940-555-5555 Contact Email: sarahjones@unt.edu I  Dept Contact: Sarah I Contact Phone: 940-555-5555 Contact Email: sarahjones@unt.edu I  Dept Contact: Sarah I Contact Phone: 940-555-5555 Contact Email: sarahjones@unt.edu I  Dept Contact: Sarah I Contact Phone: 940-555-5555 Contact Email: sarahjones@unt.edu I  Contact: Sarah I Contact: Phone: 940-555-5555 Contact Email: sarahjones@unt.edu I  Dept Contact: Sarah I Contact: Phone: 940-555-5555 Contact Cutling edge research which could result in grants and national recognition for the UNT System.  Contact: Sarah I Contact: Phone: 940-555-5555 Contact Cutling edge research which could result in grants and national recognition for the UNT System.  Contact: Sarah I Contact: Phone: 940-555-5555 Contact Cutling edge research which could result in grants and national recognition for the UNT System.  Contact: Sarah I Contact: Phone: 940-555-5555 Contact Cutling edge research which could result in grants and national recognition for the UNT System.  Contact: Sarah I Contact: Phone: 940-555-5555 Contact: Cutling edge research which could result in grants and national recognition for the UNT System.  Contact: Sarah I Contact: Phone: 940-555-5555 Contact: Cutling edge research which could result in grants and national recognition for the UNT System.  Contact: Sarah I Contact: Phone: 940-555-5555 Contact: Cutling edge research which could result in grants and national recognition for     | Edit for All Lines<br>Ship To Location<br>Address<br>Attention To                                                                                                    | USB 135<br>UNT Central Receiving<br>Denton, TX 76205                                                                                                    | Add to Favorites 🛛 🕅 Add to Ti                                                                                                    | emplate(s)                  | Total Ar                       | nount 1,600.00 USD                          |
| Dect Contact: Sarah I Contact Phone: 940-555-5551 Contact Email: sarahipnes@unt.edu I       Image: Contact: Sarah I Contact Phone: 940-555-5551 Contact Email: sarahipnes@unt.edu I         Send to Supplier       Image: Show at Receipt       Image: Show at Receipt       Edit more Comments and Attachments         woval Justification       Enter approval justification for this requisition       Image: Show at Receipt       Image: Show at Receipt       Image: Show at Receipt         Dept Contact: Swah I Contact Phone: 940-555-5551 Contact Email: sarahipnes@unt.edu I       Show at Receipt       Image: Show at Receipt       Image: Show at Receipt         Special Instructions: Phone: 940-555-5551 Contact Email: sarahipnes@unt.edu I       Show at Receipt       Image: Show at Receipt       Image: Show at Receipt         Purpose Statement: This purchase will allow Professor Davis to conduct cutting edge research which could result in grants and national recognition for the UNT System.       Image: Show at Receipt       Image: Show at Receipt         Check Budget       Image: Pre-Check Budget       Budget Checking Status: Not Checked       Image: Show at Receipt       Image: Show at Receipt                                                                                                    | Edit for Al Lines<br>Ship To Location<br>Address<br>Attention To<br>Comments                                                                                                    | USB 135<br>UNT Central Receiving<br>Denton, TX. 76205<br>Facilitios Maintenance                                                                                                    | Add to Favorites 🕼 Add to Tr                                                                                                    | emplate(s)                  | Total Ar                       | nount 1,600.00 USD                          |
| Send to Supplier       Show at Receipt       Show at Voucher       Edit more Comments and Attachments         proval Justification       Enter approval justification for this requisition         Dept Constant Share Contract Phone       940-855-5550 Contact Email: samphiones@unt.edu I         Special Indivision:       Pose Contact Phone       940         Purpose Statement: This purchase will allow Professor Davis to conduct cutting edge research which could result in grants and national recognition for the UNT System.       Image: Check Budget         Check Budget       Pre-Check Budget       Budget Checking Status: Not Checked                                                                                                    | Edit for All Lines<br>Ship To Location<br>Address<br>Attention To<br>Comments<br>utilition Comments and Attachme<br>Enter requestion comments                                                                                                    | USB 135<br>UNT Central Receiving<br>Denton, TX 76205<br>Facilities Maintenance                                                                                                    |                                                                                                    |                             | Total Ar                       | nount 1,600.00 USD<br>alance Not Available  |
|                                                                                                    | Edit for All Lines<br>Ship To Location<br>Address<br>Attention To<br>Comments and Attachme<br>Enter reguisition comments<br>The vendor offered a deal of 2 for                                                                                                    | Select lines to:<br>USB 135<br>UNT Central Receiving<br>Denton, TX 76205<br>Facilities Maintenance<br>nts<br>\$750, instead of 1 for \$500, so we a                                                                                             | re now buying 2, and the requisition ha                                                                                                    |                             | Total Ar                       | nount 1,600.00 USD<br>Jalance Not Available |
| Enter approval justification for this requisition Dept Contact: Swah I Contact: Fhome: 940-555-5551 Contact Ernal: samphones@unt.edu I Special Instructions: Peace endow when the order ships Purpose Statement: This purchase will allow Professor Davis to conduct cutting edge research which could result in grants and national recognition for the UNT System.  Check Budget Pre-Check Budget Budget Checking Status:Not Checked                                                                                                    | Edit for All Lines<br>Ship To Location<br>Address<br>Attention To<br>Comments and Attachme<br>Enter requisition Comments<br>The vendor offered a deal of 2 for<br>Dest Contact: Sarah I Contact Phy                                                                                                    | Select lines to:<br>USB 135<br>UNT Central Receiving<br>Denton, TX 76205<br>Facilities Maintenance<br>nts<br>\$750, instead of 1 for \$500, so we a<br>one: \$40-555-55551 Contact Email: s                                                     | re now buying 2, and the requisition ha<br>arahijones@unt.edu I                                                                                                    |                             | Total Ar<br>Pre-Encumbrance Bi | nount 1,600.00 USD<br>Not Available         |
| Check Buoget     Ver Pre-Check Buoget                                                                                                    | Edit for All Lines<br>Ship To Location<br>Address<br>Attention To<br>Comments<br>autistion Comments and Attachme<br>Enter requisition comments<br>The vendor offered a deal of 2 for<br>Quet Contact: Sarah I Contact Phy<br>Send to Supplier                                                                                                    | Select lines to:<br>USB 135<br>UNT Central Receiving<br>Denton, TX 76205<br>Facilities Maintenance<br>nts<br>\$750, instead of 1 for \$500, so we a<br>one: \$40-555-55551 Contact Email: s                                                     | re now buying 2, and the requisition ha<br>arahijones@unt.edu I                                                                                                    |                             | Total Ar<br>Pre-Encumbrance Bi | nount 1,600.00 USD<br>Not Available         |
| Check Buoget     Ver Pre-Check Buoget                                                                                                    | Edit for All Lines<br>Ship To Location<br>Address<br>Attention To<br>Comments<br>autilion Comments and Attachme<br>Enter requisition comments<br>The vendor offered a deal of 2 for<br>Queet Contact: Sarah I Contact Phy<br>Queet Contact: Sarah I Contact Phy<br>Served Justification<br>Enter approval Justification for this<br>Dept Contact: Sarah I Contacte email<br>Social Institutions: Phase email                                                 | Select lines to:  P                                                                                                    | re now buying 2, and the requisition ha<br>arahijones@unt.edu I<br>Shown at Voucher<br>arahijones@unt.edu I<br>bujos                                               | ss been edited accordingly. | Total Ar<br>Pre-Encumbrance Br | nount 1,600 00 USD<br>Not Available         |
| 3 Save & submit 🕼 Save for Later 🗇 Add More Items 63 preview Approvals                                                                                                    | Edit for All Lines<br>Ship To Location<br>Ship To Location<br>Address<br>Attention To<br>Comments<br>ausition Comments and Attachme<br>Enter requisition comments<br>The vendor offered a deal of 2 for<br>Dept Contact: Sarah I Contact Phy<br>Contact: Sarah I Contact Phy<br>Server Justification<br>Enter approval justification for this<br>Dept Contact: Sarah I Contact Phy<br>Special instructions: Please email<br>Purpose Statement: This purchase | USB 135 USB 135 UNT Central Receiving Denton, TX 76205 Facilities Maintenance nts S750, instead of 1 for \$500, so we a one: 940-555-5555 Contact Email: s one: 940-555-5555 Contact Email: s frequisition mon: 940-555-5555 Contact Email: s c | re now buying 2, and the requisition ha<br>iarahijones@unt.edu I<br>☐ Shown at Voucher<br>arahijones@unt.edu I<br>hijpo.<br>ct cuting edge research which could re | as been edited accordingly. | Total Ar<br>Pre-Encumbrance Br | nount 1,600 00 USD<br>Not Available         |

### 20. Click **OK**.

**Note:** Editing an approved requisition that has already been sourced to a purchase order will send the requisition through the approval process again.

|                                     |                                             | ipioyee sen-service + > i                                                      |                                                                                |                                                          |                                         |                                             |  |
|-------------------------------------|---------------------------------------------|--------------------------------------------------------------------------------|--------------------------------------------------------------------------------|----------------------------------------------------------|-----------------------------------------|---------------------------------------------|--|
| ENTERPRISE<br>INFORMATION<br>SYSTEM | mmt0110 on F                                | STSTU (easapp12) -                                                             | 12/23/2015 13:48:17                                                            | All - Search                                             | > Advanc                                | ced Search                                  |  |
| hipping Summary                     |                                             |                                                                                |                                                                                |                                                          | Total Amount<br>Pre-Encumbrance Balance | 1,600.00 USD<br>Not Available               |  |
|                                     |                                             |                                                                                |                                                                                |                                                          |                                         |                                             |  |
| Edit for All Lines                  | Ship To Location<br>Address<br>Attention To | USB 135<br>UNT Central Receiving<br>Denton, TX 76205<br>Facilities Maintenance |                                                                                | Message<br>This action will restart the app<br>OK Cancel | roval process. Click OK to continue,    | , or click Cancel to go back. (18036,12207) |  |
|                                     | Comments                                    |                                                                                |                                                                                |                                                          | -                                       |                                             |  |
| Enter requisition                   | ents and Attachments                        | 4.)                                                                            |                                                                                |                                                          |                                         |                                             |  |
| The vendor of                       | ffered a deal of 2 for \$7                  | 50, instead of 1 for \$500, so<br>940-555-55551 Contact E                      |                                                                                | uisition has been edited accordingly.                    |                                         |                                             |  |
| Send to S                           |                                             | Show at Receipt                                                                | Shown at Voucher                                                               |                                                          | Edit more Comn                          | nents and Attachments                       |  |
| Approval Justificat                 |                                             |                                                                                |                                                                                |                                                          |                                         |                                             |  |
| Dept Contact:                       | ctions: Please email the                    | 940-555-55551 Contact El<br>address above when the c                           | nail: sarahjones@unt.edu l<br>rder ships<br>conduct cutting edge research whic | ch could result in grants and national recognition       | n for the UNT System.                   | <b>a</b>                                    |  |
| Special Instru<br>Purpose State     |                                             |                                                                                |                                                                                |                                                          |                                         |                                             |  |
| Special Instruct<br>Purpose State   | P P                                         | re-Check Budget                                                                | Budget Checking Status:Not                                                     | Checked                                                  |                                         |                                             |  |

# 21. Click the magnifying glass next to Reason Code.

| Favorites  Main Menu  Employ                  | ee Self-Service                     | > Requisition |                    |
|-----------------------------------------------|-------------------------------------|---------------|--------------------|
| ENTERPRISE<br>INFORMATION mmt0110 on FSTS     | TU (easapp12) - 12/23/2015 13:48:17 | All V Search  | >> Advanced Search |
| Enter a reason code and comment for making ch | anges that are being tracked.       |               |                    |
| Comment Req Change Amount                     |                                     |               |                    |
|                                               |                                     |               |                    |
|                                               |                                     |               |                    |
| Use Same Reason Code                          |                                     |               |                    |
|                                               |                                     |               |                    |
|                                               |                                     |               |                    |
|                                               |                                     |               |                    |
|                                               |                                     |               |                    |
|                                               |                                     |               |                    |
| Use Same Reason Code                          |                                     |               |                    |

22. Select the appropriate **Reason Code** in the **Look Up Reason Code** dropdown based on the reason for changing the requisition.

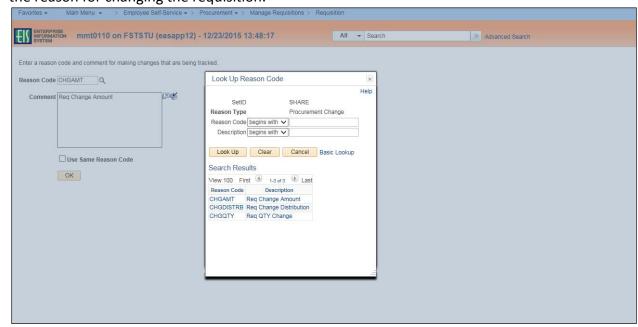

- 23. Enter comments in the **Comment** field.
- 24. Click **OK**.

**Note:** The comment window displays a default comment; however, you will need to add additional comments in order to further explain the change to the requisition.

| ENTERPR<br>INFORMA<br>SYSTEM | ise mmt0110 on FSTSTU (e                                  | easapp12) - 12/23/2015 13:48:17 | All - Search | Advanced Search |  |  |  |  |
|------------------------------|-----------------------------------------------------------|---------------------------------|--------------|-----------------|--|--|--|--|
| Enter a reason               | code and comment for making changes                       | that are being tracked.         |              |                 |  |  |  |  |
| Reason Code                  | Reason Code CHGQTY                                        |                                 |              |                 |  |  |  |  |
| Comment                      | Req QTY Change                                            | ₽¢                              |              |                 |  |  |  |  |
|                              | We received a discount for purchasing two instead of one. |                                 |              |                 |  |  |  |  |
|                              |                                                           |                                 |              |                 |  |  |  |  |
|                              | Use Same Reason Code                                      | 1                               |              |                 |  |  |  |  |
|                              | OK                                                        |                                 |              |                 |  |  |  |  |
|                              |                                                           |                                 |              |                 |  |  |  |  |
|                              |                                                           |                                 |              |                 |  |  |  |  |
|                              |                                                           |                                 |              |                 |  |  |  |  |
|                              |                                                           |                                 |              |                 |  |  |  |  |
|                              |                                                           |                                 |              |                 |  |  |  |  |
|                              |                                                           |                                 |              |                 |  |  |  |  |

#### Note: The Confirmation screen will open.

The change request will be re-routed through the normal approval process. When an approved requisition has been changed, the system displays the **Change Request/Line Approval Summary** area, which provides details about the changes that have been made to the requisition.

| Favorites  Main Menu  Forcurement  Forcurement  Forcureme |                                                        |                                            |                           |                         |                                                         |                                          |                  |                 |  |
|----------------------------------------------------------------------------------------------------|--------------------------------------------------------|--------------------------------------------|---------------------------|-------------------------|---------------------------------------------------------|------------------------------------------|------------------|-----------------|--|
| <b>EIS</b> #                                                                                                    | INTERPRISE<br>NFORMATION<br>SYSTEM                     | mmt0110 c                                  | on FSTSTU (easapp12       | ) - 12/23/2015 13:48:17 | All                                                     | ✓ Search                                 |                  | Advanced Search |  |
|                                                                                                    |                                                        |                                            |                           |                         |                                                         |                                          |                  |                 |  |
| Cont                                                                                                    | firmation                                              |                                            |                           |                         |                                                         |                                          |                  |                 |  |
| Your re                                                                                                    | Your requisition has been submitted.                   |                                            |                           |                         |                                                         |                                          |                  |                 |  |
|                                                                                                    | Requested For Facilities Maintenance Number of Lines 2 |                                            |                           |                         |                                                         |                                          |                  |                 |  |
|                                                                                                    | Requis                                                 | ition Name Com                             | nputer Desk for Dr. Davis |                         | Total Amount 1,600.00 USD                               |                                          |                  |                 |  |
|                                                                                                    | Re                                                     | quisition ID 0000                          | 0000113                   |                         | Approval Justification<br>Dept Contact: Sarah I Co      | ntact Phone: 940-5                       | 55-55551         |                 |  |
|                                                                                                    | Bu                                                     | siness Unit SY7                            | 69                        |                         | Contact Email: sarahjone<br>Instructions: Please email  | equint.edu I Specia<br>the address above | al<br>e when the |                 |  |
|                                                                                                    |                                                        | Status See                                 | Lines                     |                         | order ships Purpose State<br>allow Professor Davis to o | onduct cutting edg                       | e research       |                 |  |
|                                                                                                    |                                                        | Priority Med                               | lium                      |                         | which could result in gran<br>the UNT System.           | ts and national reco                     | ognition for     |                 |  |
|                                                                                                    | Bu                                                     | dget Status Valio                          | t                         |                         |                                                         |                                          |                  |                 |  |
|                                                                                                    | 1                                                      | rack Batch 1                               |                           |                         |                                                         |                                          |                  |                 |  |
| <i>⊜</i> <sub>∨i</sub>                                                                                                    | ew printable                                           | version                                    | Edit This Requisition     | Check Budget            | Pre-Check                                               | Budget                                   |                  |                 |  |
| Pur                                                                                                    | chasing                                                | Approval                                   |                           |                         |                                                         |                                          |                  |                 |  |
|                                                                                                    | - Co                                                   | mputer Desk                                | for Dr. Davis:Pending     | View/Hide Comments      |                                                         |                                          |                  |                 |  |
|                                                                                                    | UNTS Buyer                                             |                                            |                           |                         |                                                         |                                          |                  |                 |  |
|                                                                                                    | Pending<br>Mu<br>Buy                                   | Itiple Approvers<br>ver Requsistion WF     | Approval                  |                         |                                                         |                                          |                  |                 |  |
|                                                                                                    | Comn                                                   | nent History                               |                           |                         |                                                         |                                          |                  |                 |  |
| UN.                                                                                                    |                                                        | ID - ePro                                  |                           |                         |                                                         |                                          |                  |                 |  |
|                                                                                                    |                                                        | e 1:Initiated                              |                           | View/Hide Comments      |                                                         |                                          |                  |                 |  |
|                                                                                                    |                                                        | puter Desk<br>tment Approval               |                           |                         |                                                         |                                          |                  |                 |  |
|                                                                                                    |                                                        | Routed<br>Asher,Donna E<br>ePro Req Dept M | Brooks<br>Manager         |                         |                                                         |                                          |                  |                 |  |
|                                                                                                    | Comn                                                   | nent History                               |                           |                         |                                                         |                                          |                  |                 |  |
|                                                                                                    | 👻 Lin                                                  | e 2:Initiated                              |                           |                         |                                                         |                                          |                  |                 |  |
|                                                                                                    |                                                        | Printer<br>tment Approval                  |                           | Start New Path          |                                                         |                                          |                  |                 |  |
|                                                                                                    |                                                        | Routed                                     |                           |                         |                                                         |                                          |                  |                 |  |
|                                                                                                    | ••                                                     | Asher, Donna E<br>ePro Req Dept N          | Brooks<br>Manager         |                         |                                                         |                                          |                  |                 |  |
| Comment History                                                                                                    |                                                        |                                            |                           |                         |                                                         |                                          |                  |                 |  |
| Change Request/Line Approval Summary     Personalize   View All   🔄 1 of 1                                                                                                    |                                                        |                                            |                           |                         |                                                         |                                          |                  |                 |  |
| Line                                                                                                    | Item Des                                               | cription                                   | Change Request            | Line Re-Appro           | val                                                     |                                          |                  |                 |  |
|                                                                                                    | 1 Comput                                               |                                            | Created                   | Routed for Ap           | proval                                                  |                                          |                  |                 |  |
|                                                                                                    | Apply Approval Changes                                 |                                            |                           |                         |                                                         |                                          |                  |                 |  |
| <sup>™</sup> Cre                                                                                                    | Create New Requisition                                 |                                            |                           |                         |                                                         |                                          |                  |                 |  |
|                                                                                                    |                                                        |                                            |                           |                         |                                                         |                                          |                  |                 |  |
|                                                                                                    |                                                        |                                            |                           |                         |                                                         |                                          |                  |                 |  |